## **Maemo und die Nokia Internet Tablets**

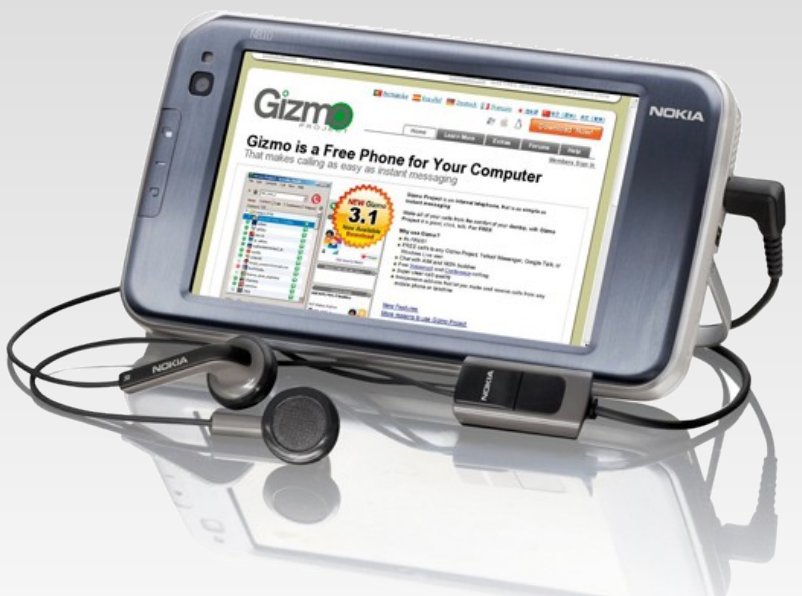

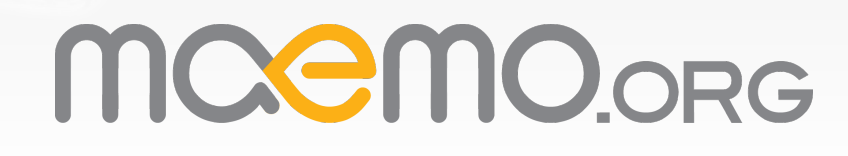

## **Überblick**

- Was ist Maemo?
- Die Hardware
- Die Software (das SDK)
- Die Community
- Die Zukunft

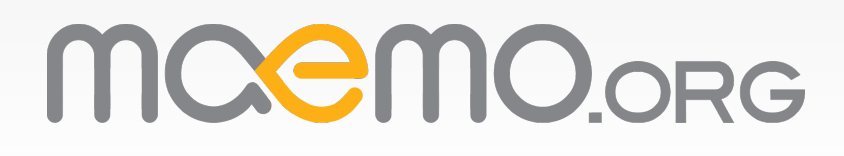

## **Was ist Maemo?**

- Eine Entwicklungs-Plattform
- Eine Linux-Distribution
- Der kommerzielle Teil von maemo.org, der Maemo Community

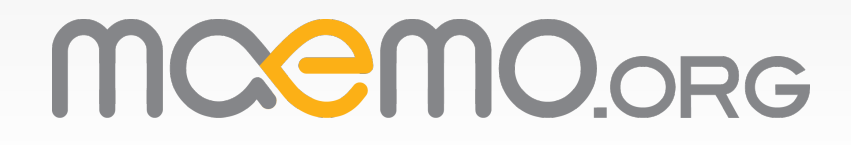

## **Die Hardware**

#### Nokia 770 N800 N800 N810

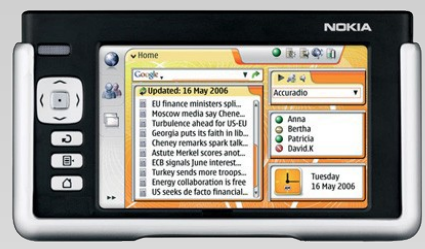

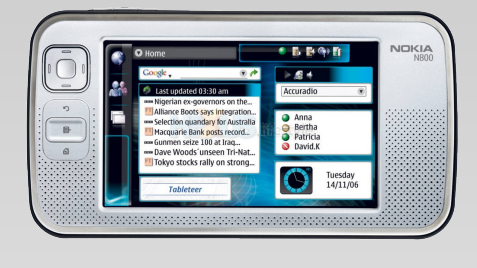

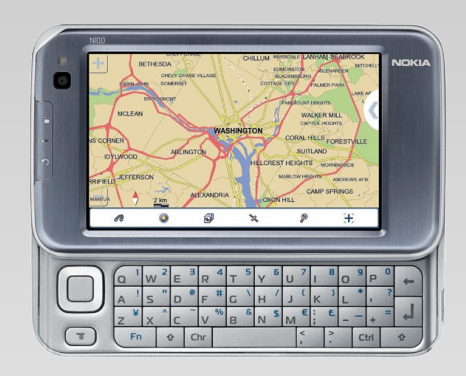

●**Kein Telefon** ●800x480 16bit ●USB (auch Hostmode) ●802.11g WLAN ●Bluetooth

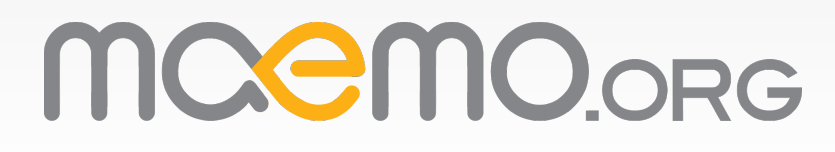

### **Die Hardware**

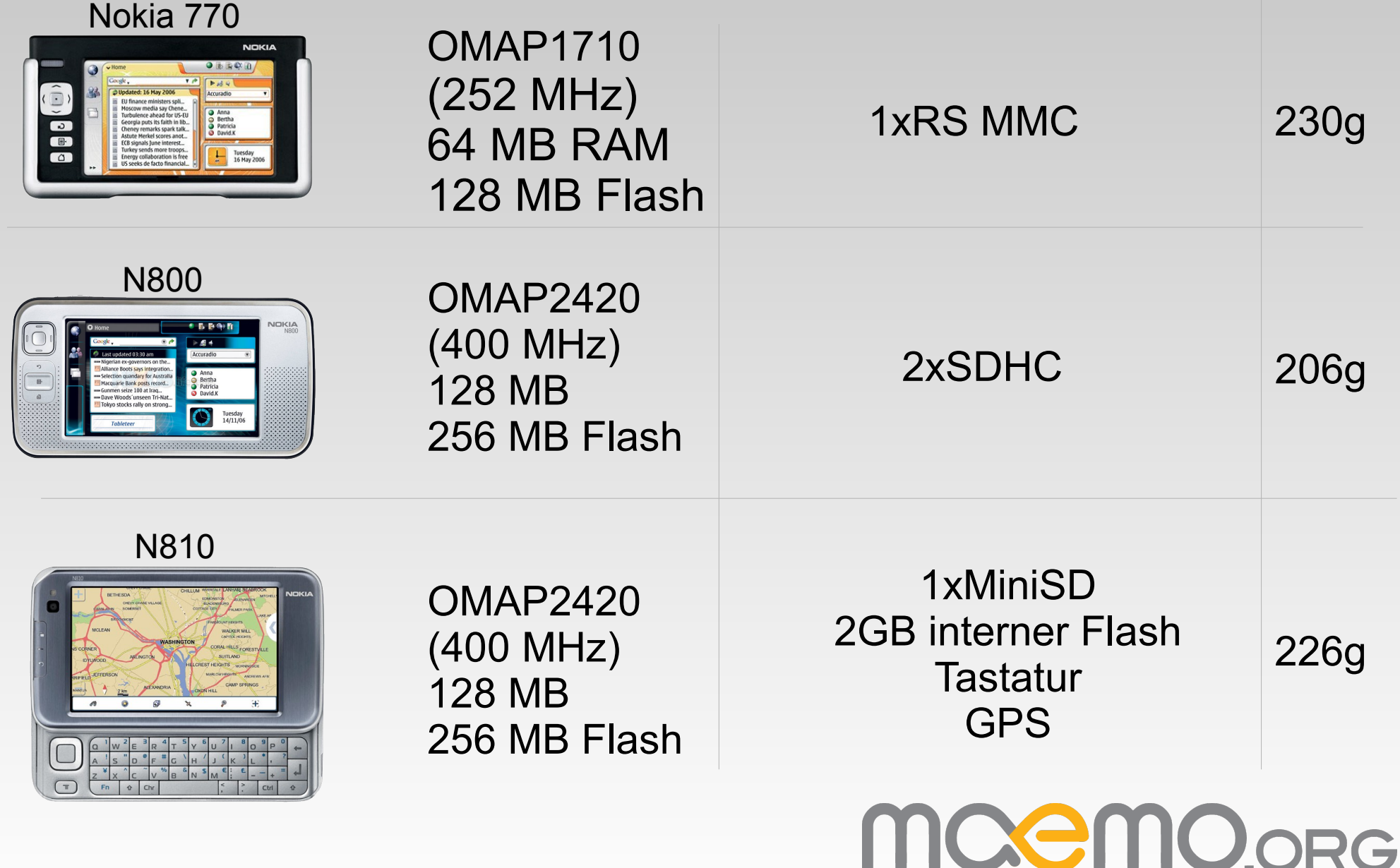

## **Die Hardware**

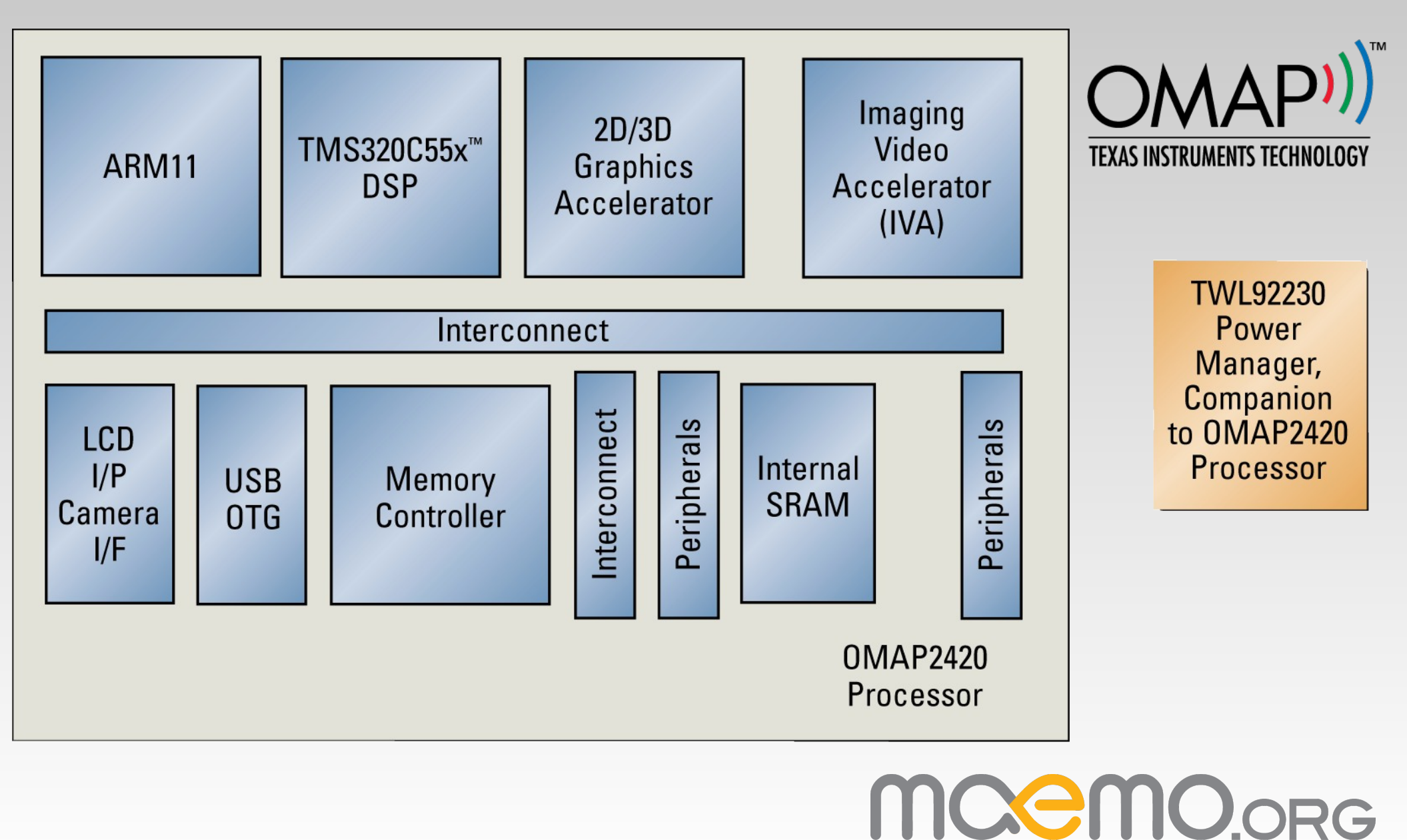

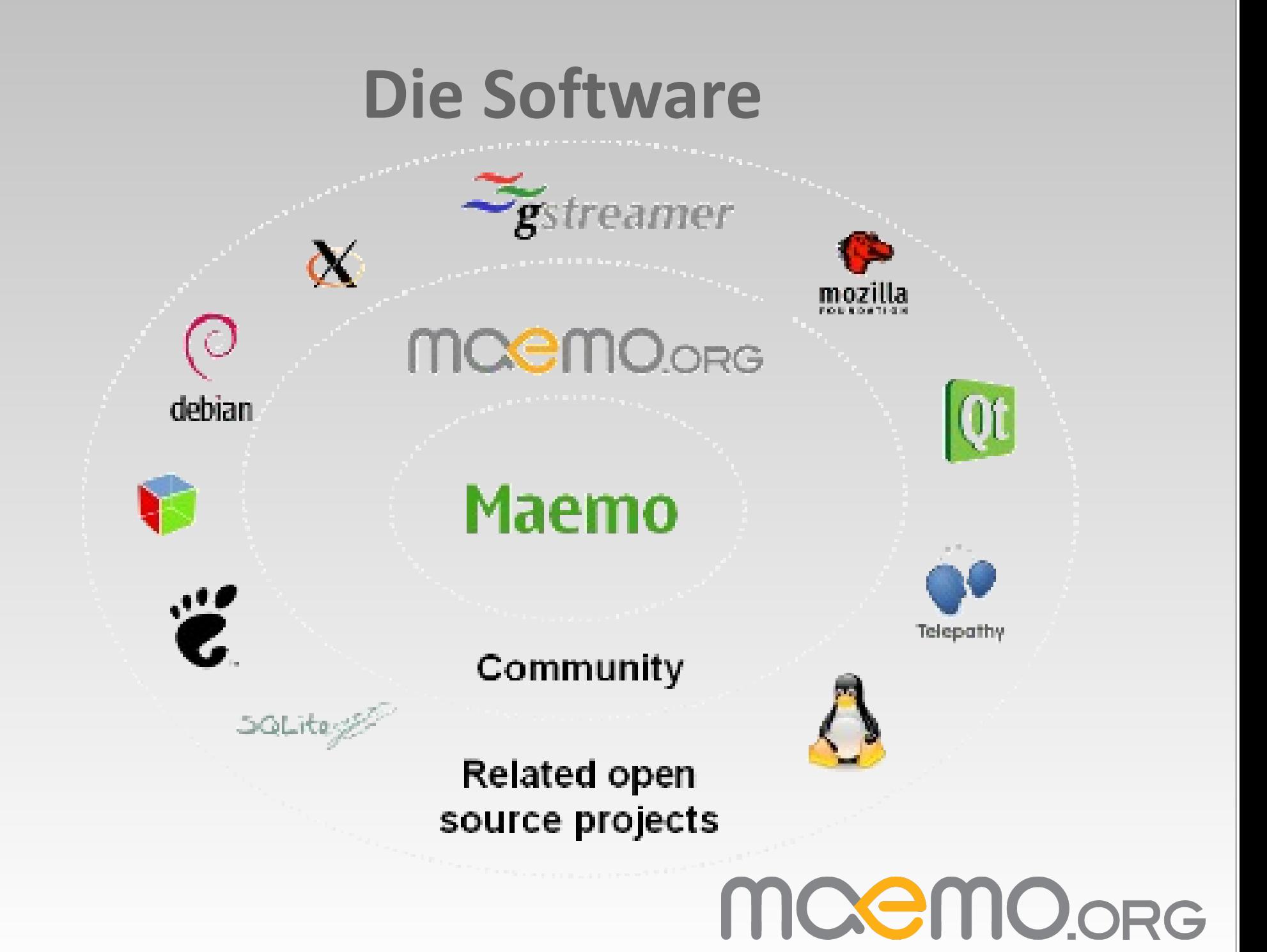

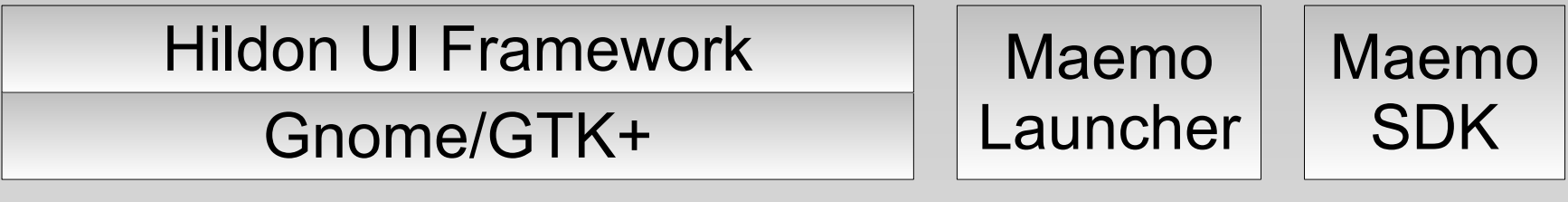

gStreamer Gnome VFS GConf E-D-S Telepathy

Dienste wie D-Bus, DSM, MCE, BME, SQLite, etc.

Debian Package Management

GNU C, STD C++, OpenSSL, curl HTTP, etc.

ARM/OMAP-basierter Linux Kernel

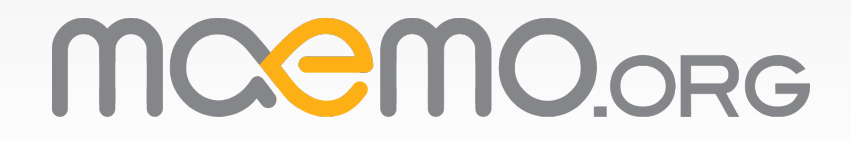

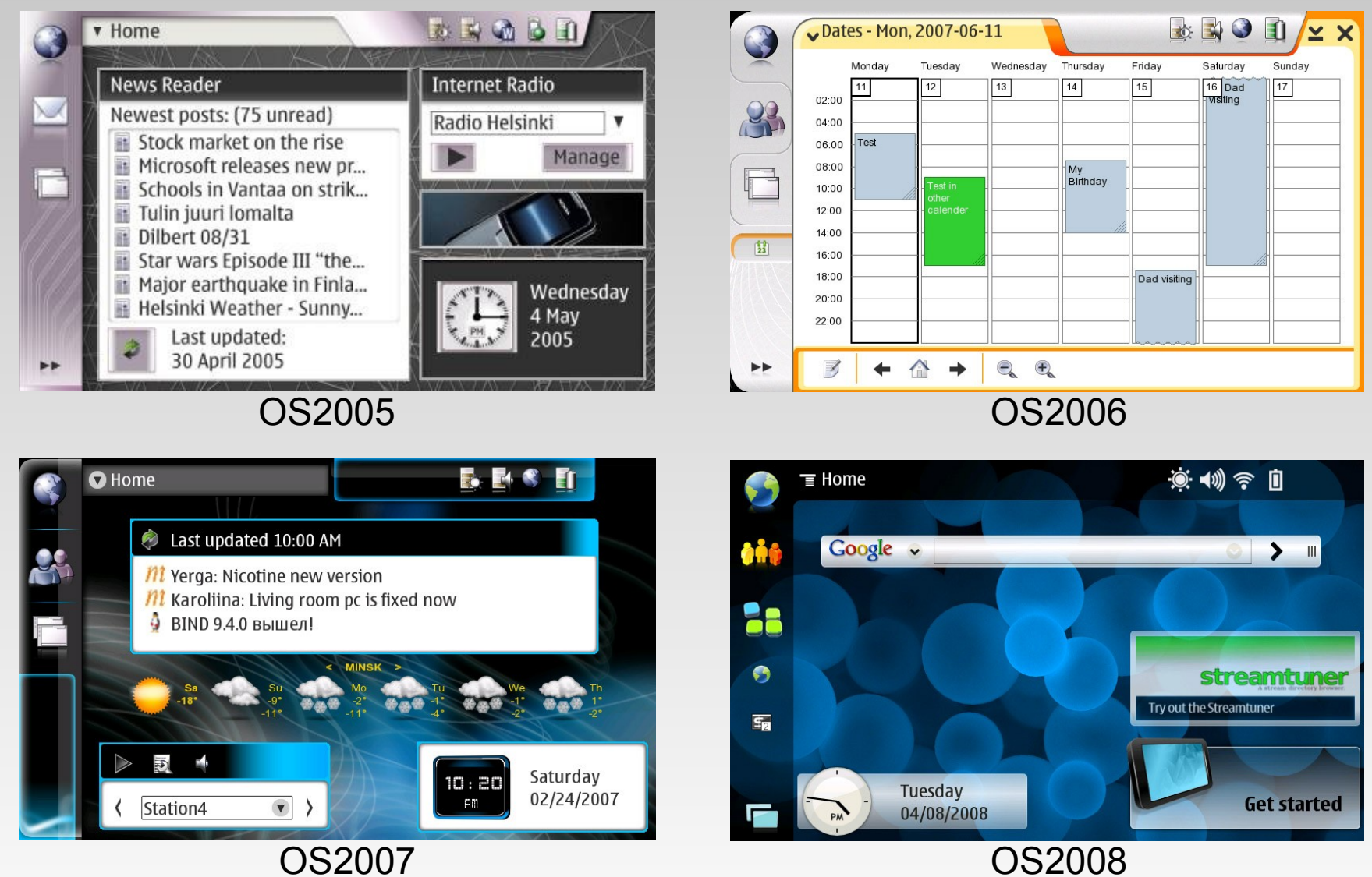

MOCMO.ORG

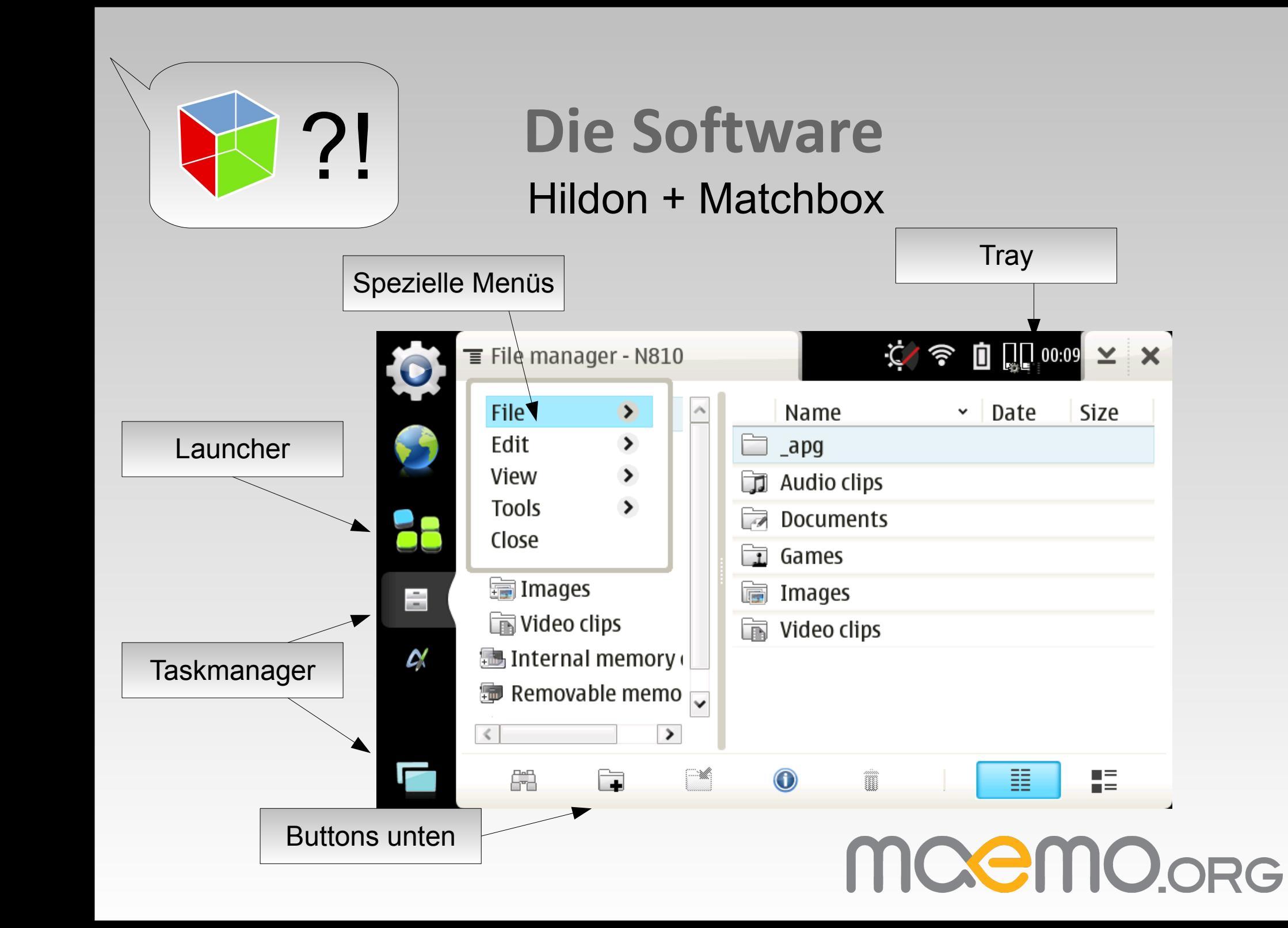

Size

Æ

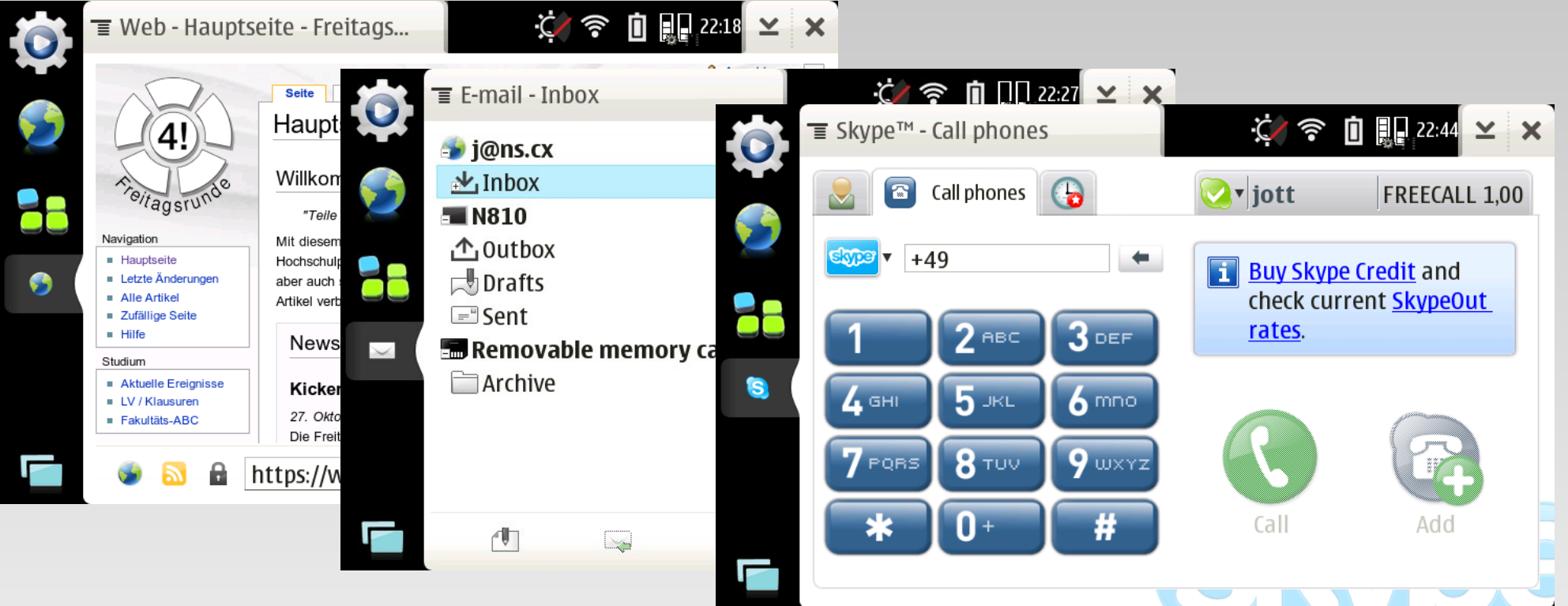

MOCMO.ORG

- Browser (Gecko basiert)
- Instant Messaging (Skype und Telepathy)
- Mail (libtinymail)

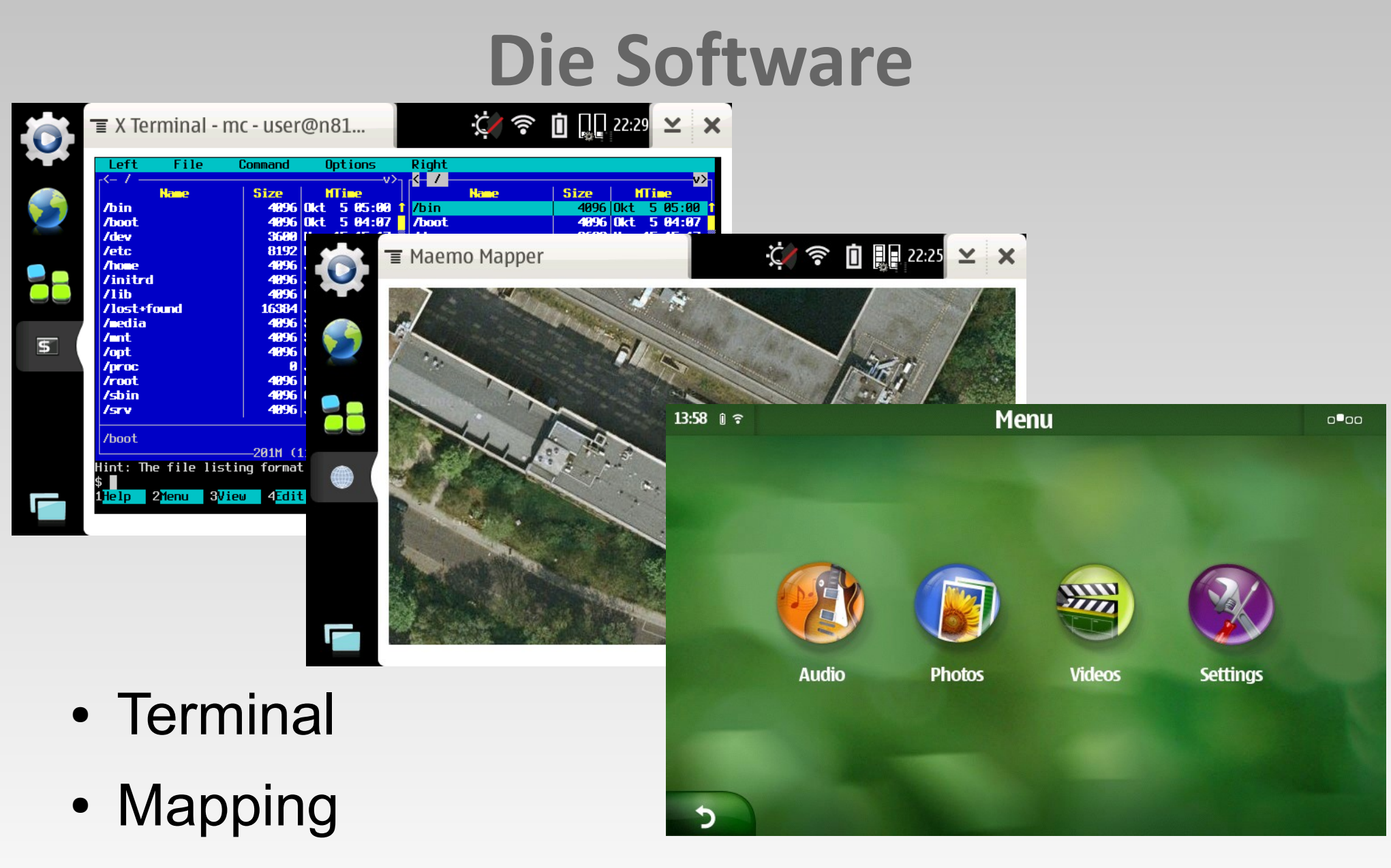

MOCMO.ORG

• Media-Player (mplayer)

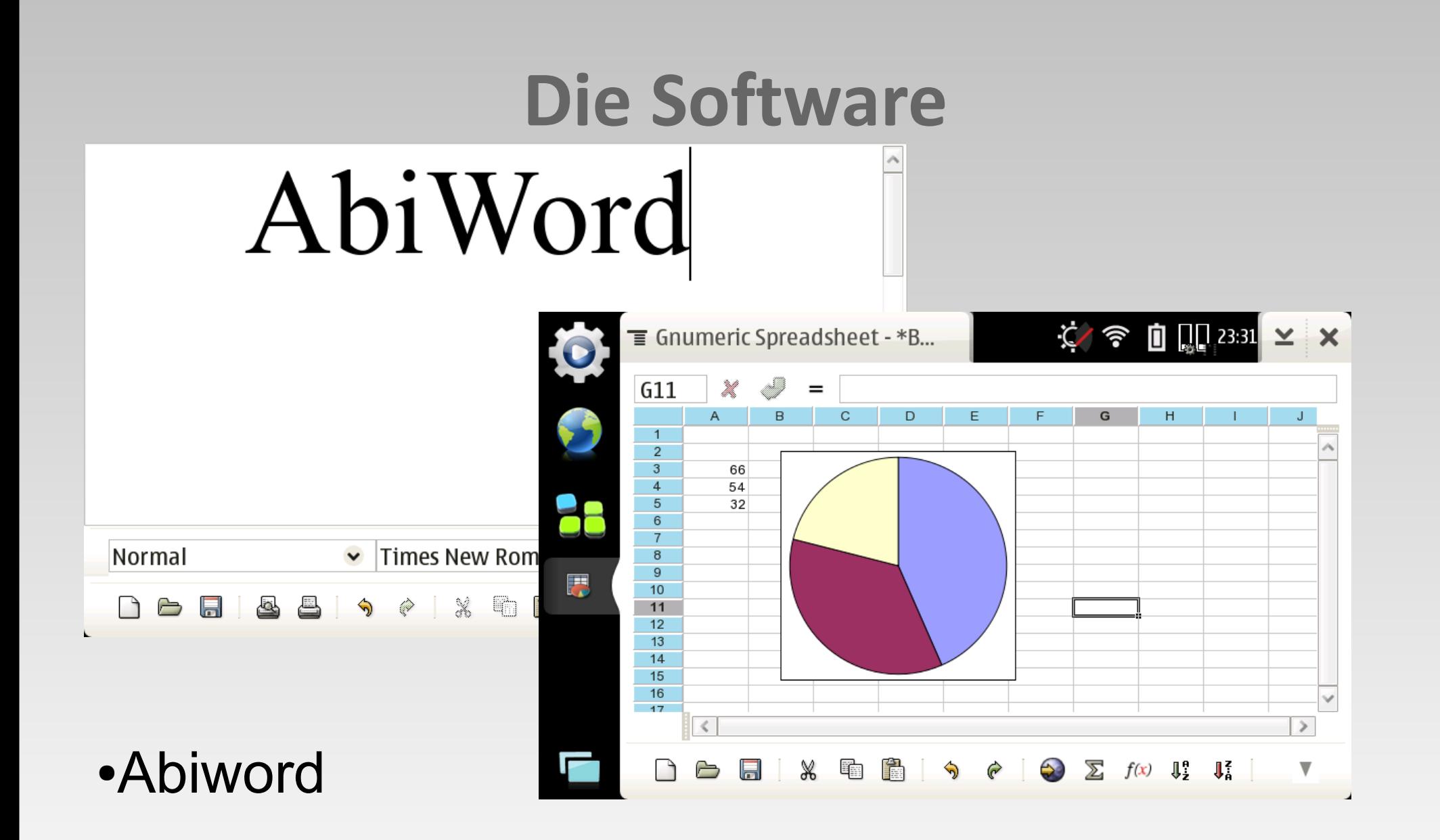

●Gnumeric

MOCMO.ORG

### X11 + gcc und ein vollwertiges\* Linux

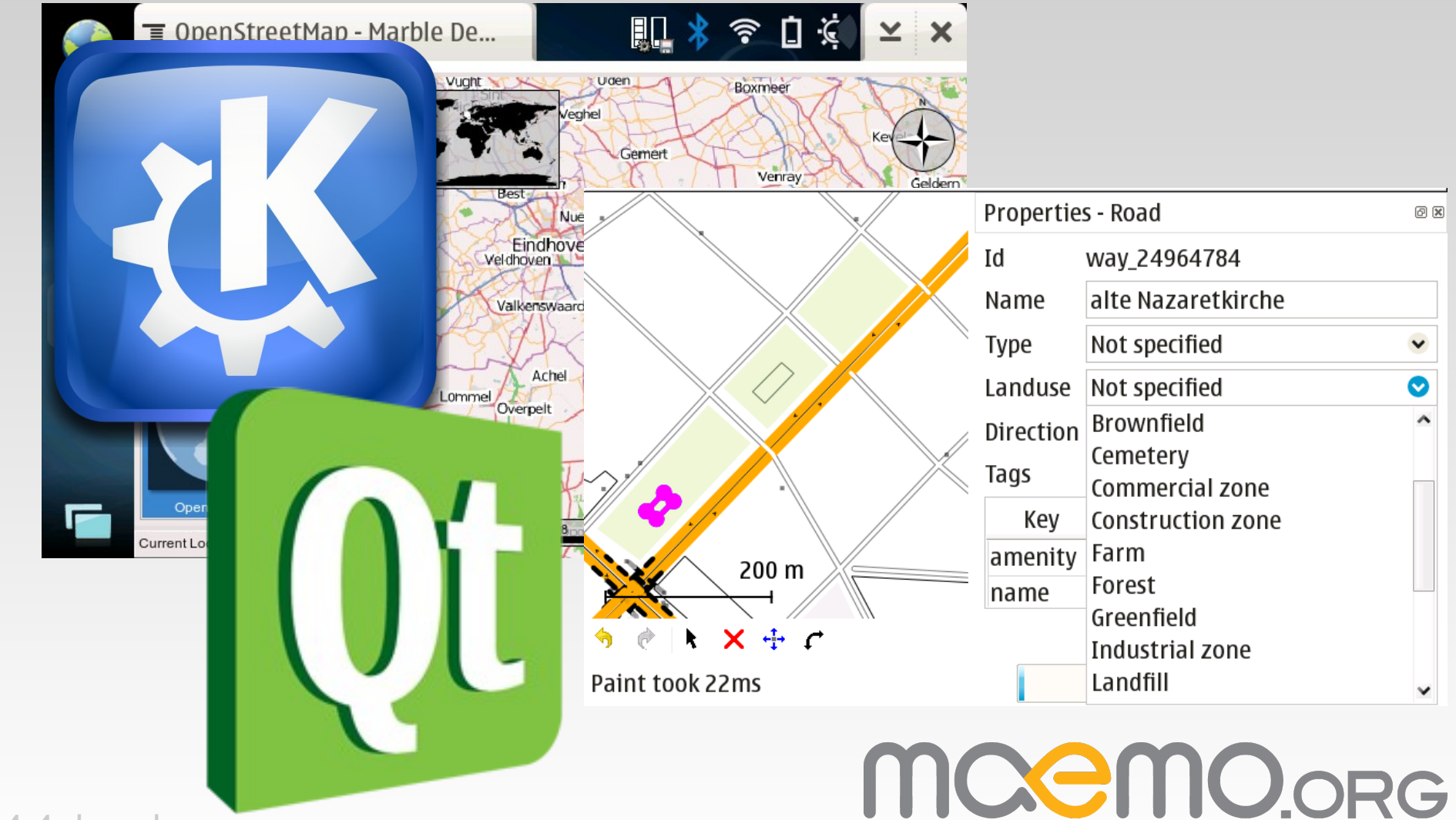

\* gcc 3.4.4, busybox

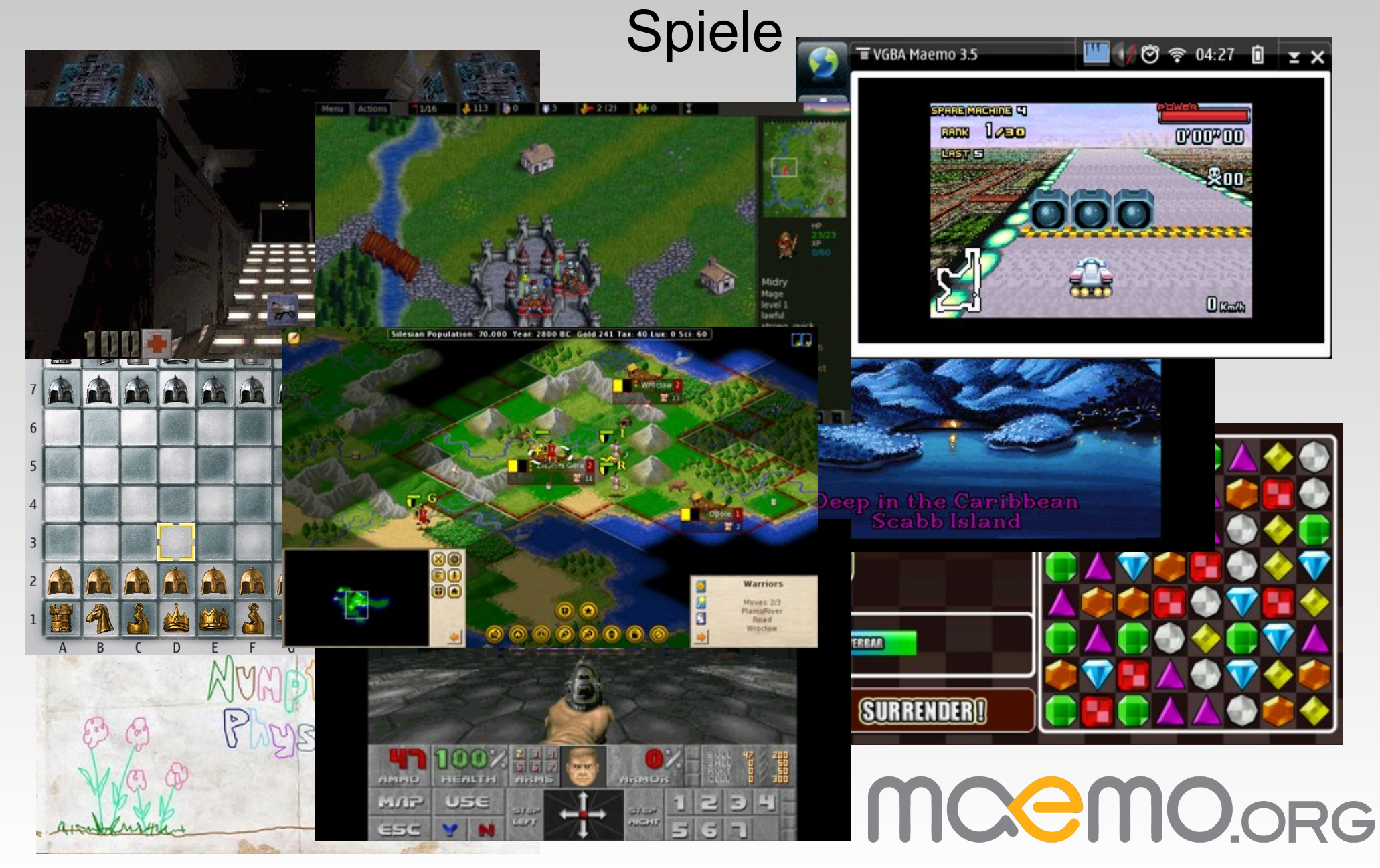

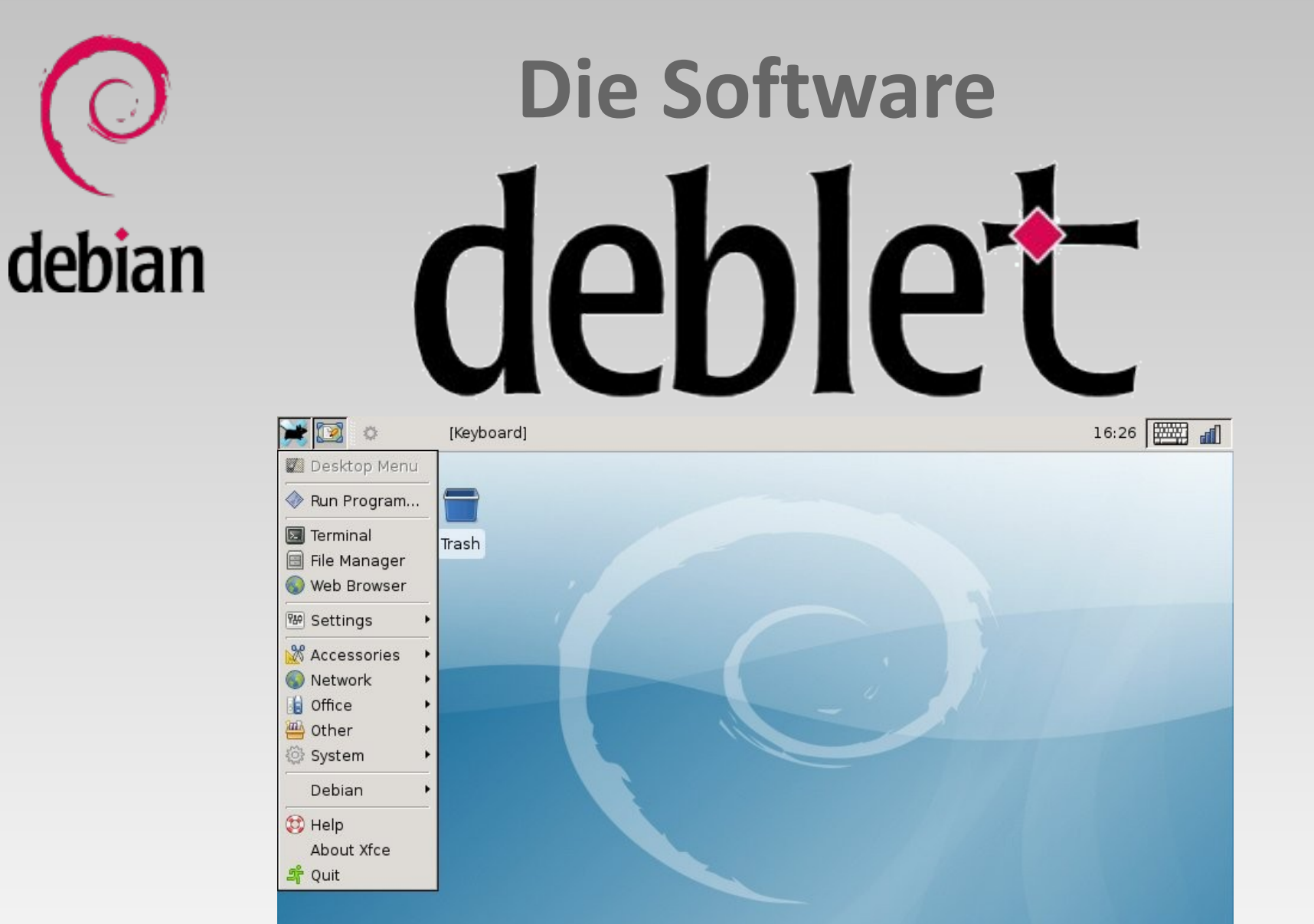

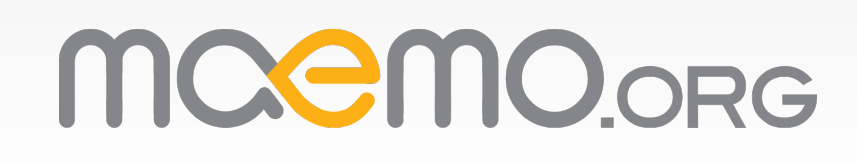

## **Das SDK**

#### ● **Scratchbox**

- Transparente Umgebung zum cross-compilen
- Also **./configure && make && make install**
- Debian-basiert (**apt-get source** / **dget -x** / **dpkg-buildpackage** / …)
- Xephyr für lokalen X11 in 800x480
- Qemu (macht manchmal Probleme) / sbrsh

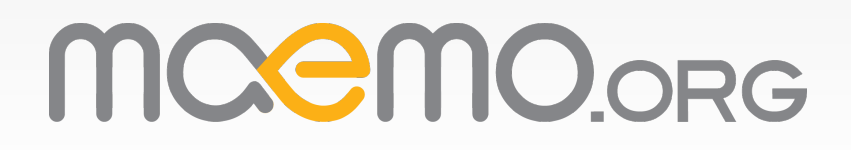

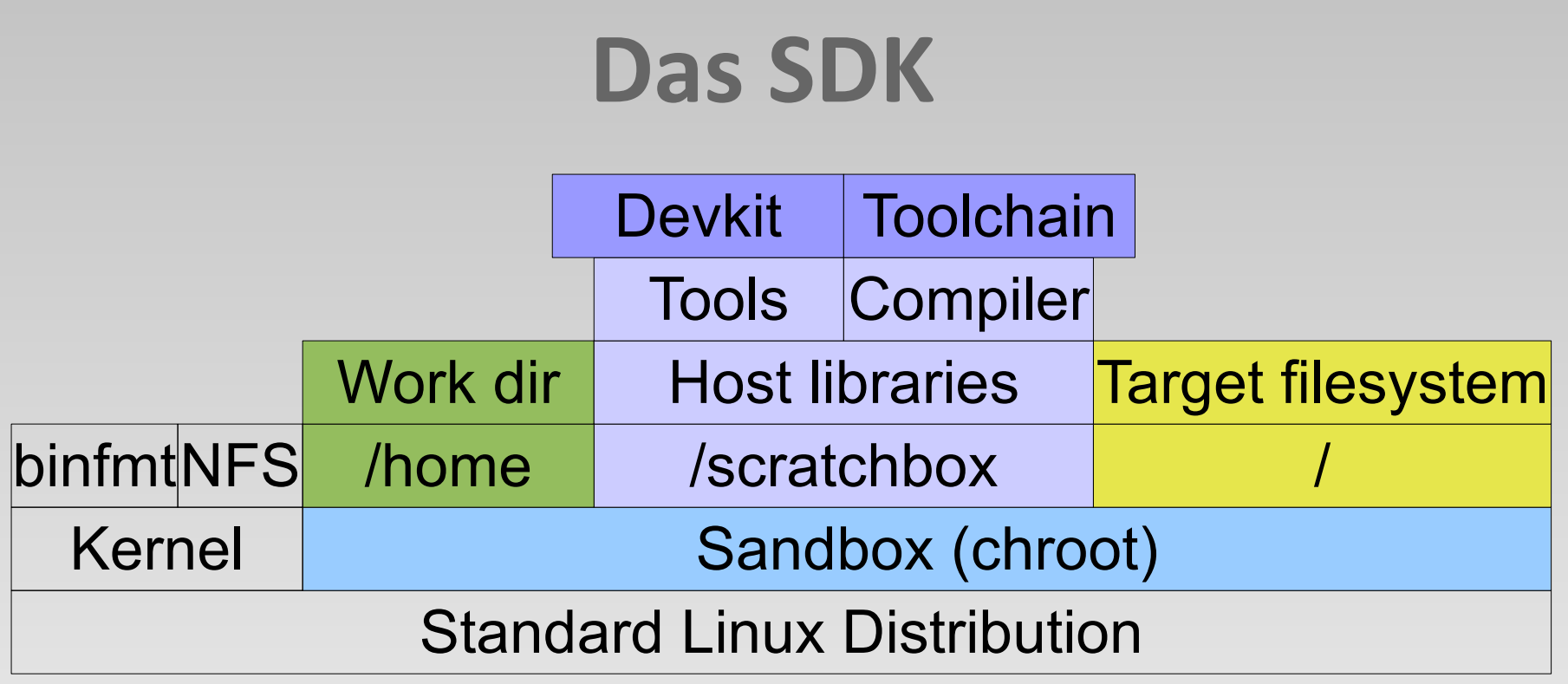

●Build Tools sind im **/scratchbox** Verzeichnis • Host Tools werden Target Tools vorgezogen ●Host Tools benutzen Libs aus **/scratchbox** ●Target Binaries werden über Wrapper ausgeführt ●Targets sind isoliert, Home dagegen persistent**MOCAMOORG** 

## **Das SDK**

- Binaries der Toolschain laufen über einen Wrapper (gcc zeigt auf den cross-compiler)
- Das Buildsystem denkt das nativ kompiliert aber der Host GCC wird benutzt
- ccache und distcc werden automatisch benutzt
- Extra CFLAGS über Environmentvariable
- Toolchains sind auch ausserhalb von Sbox benutzbar

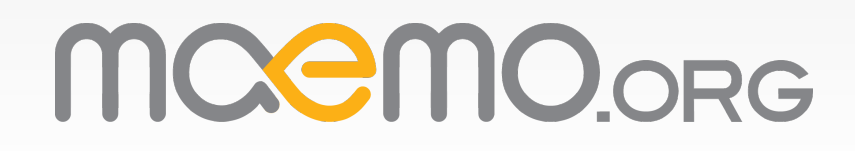

## **Die Community**CMOORG

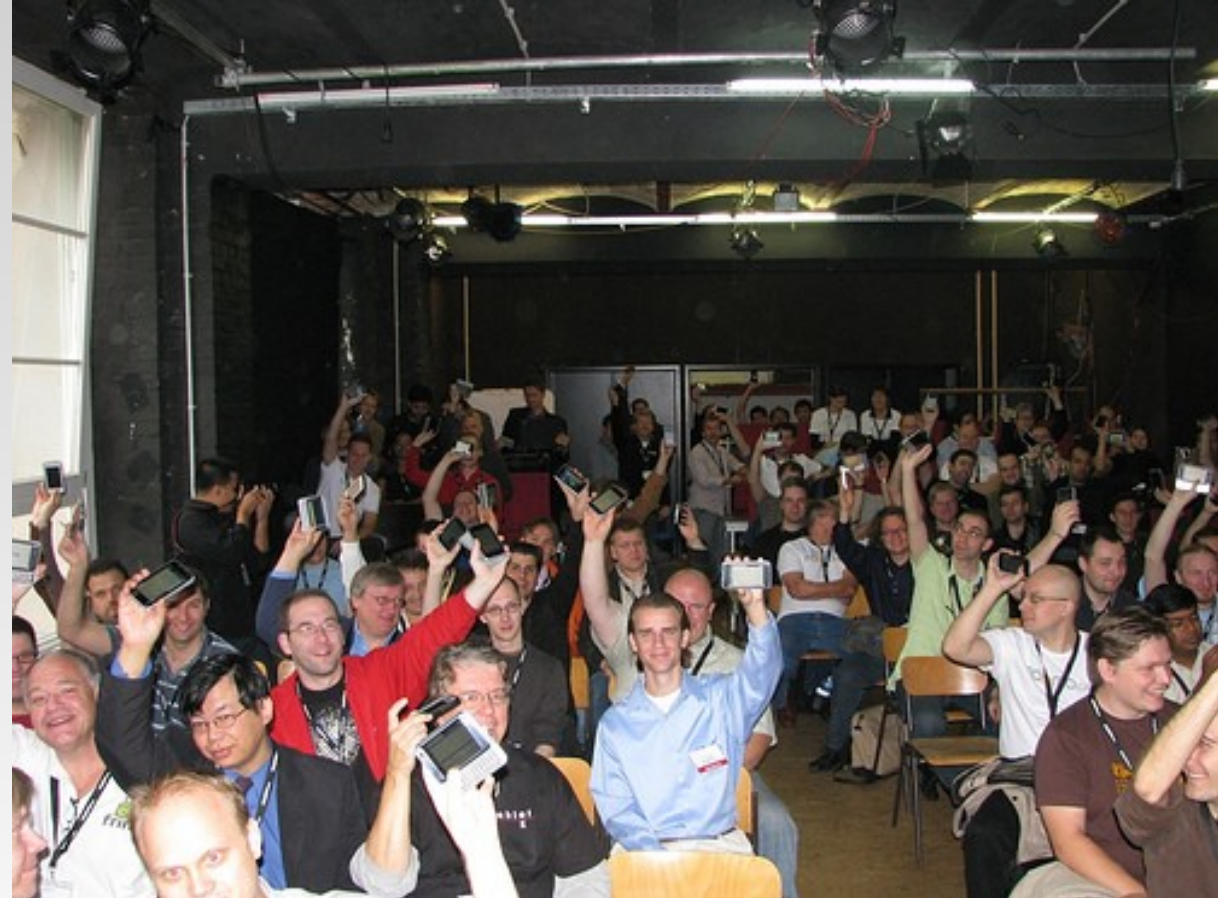

## MOCMO.ORG

## **Die Community**

- [http://maemo.org](http://maemo.org/)
- irc://freenode.net/#mameo
- Forum: [http://internettablettalk.com](http://internettablettalk.com/)
- <http://maemo.org/community/mailing-lists.html>

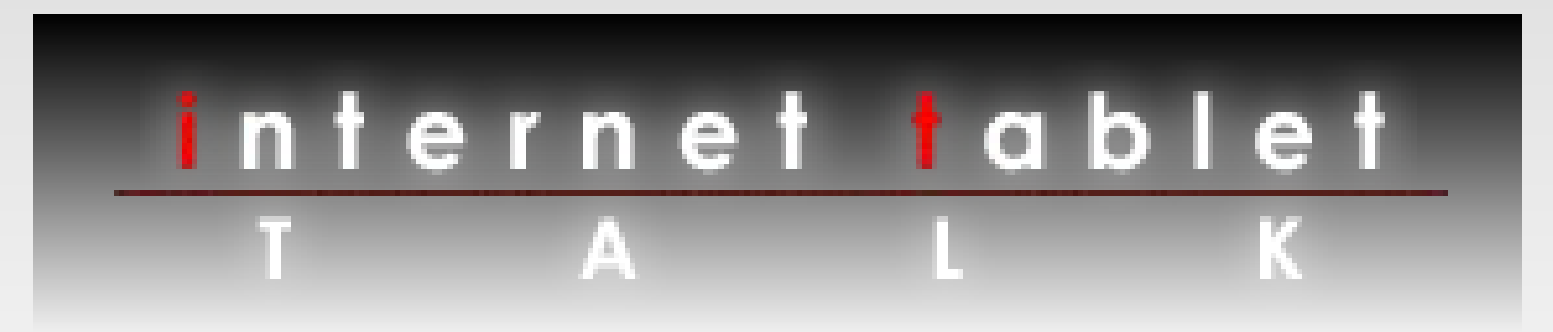

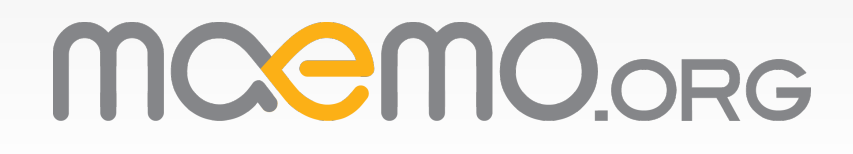

## **Die Zukunft**

- HSPA (3.5G) integriert
- OMAP34x0 SoC
- 3D und OpenGL ES 2.0 Treiber
- Clutter basierte Oberfläche
- Mehr OSS Projekte integiert

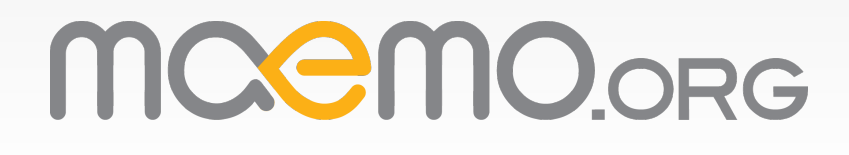

# Noch was?

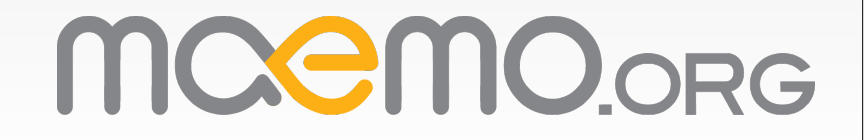